## **Bessel\_6P\_Group\_Delay**

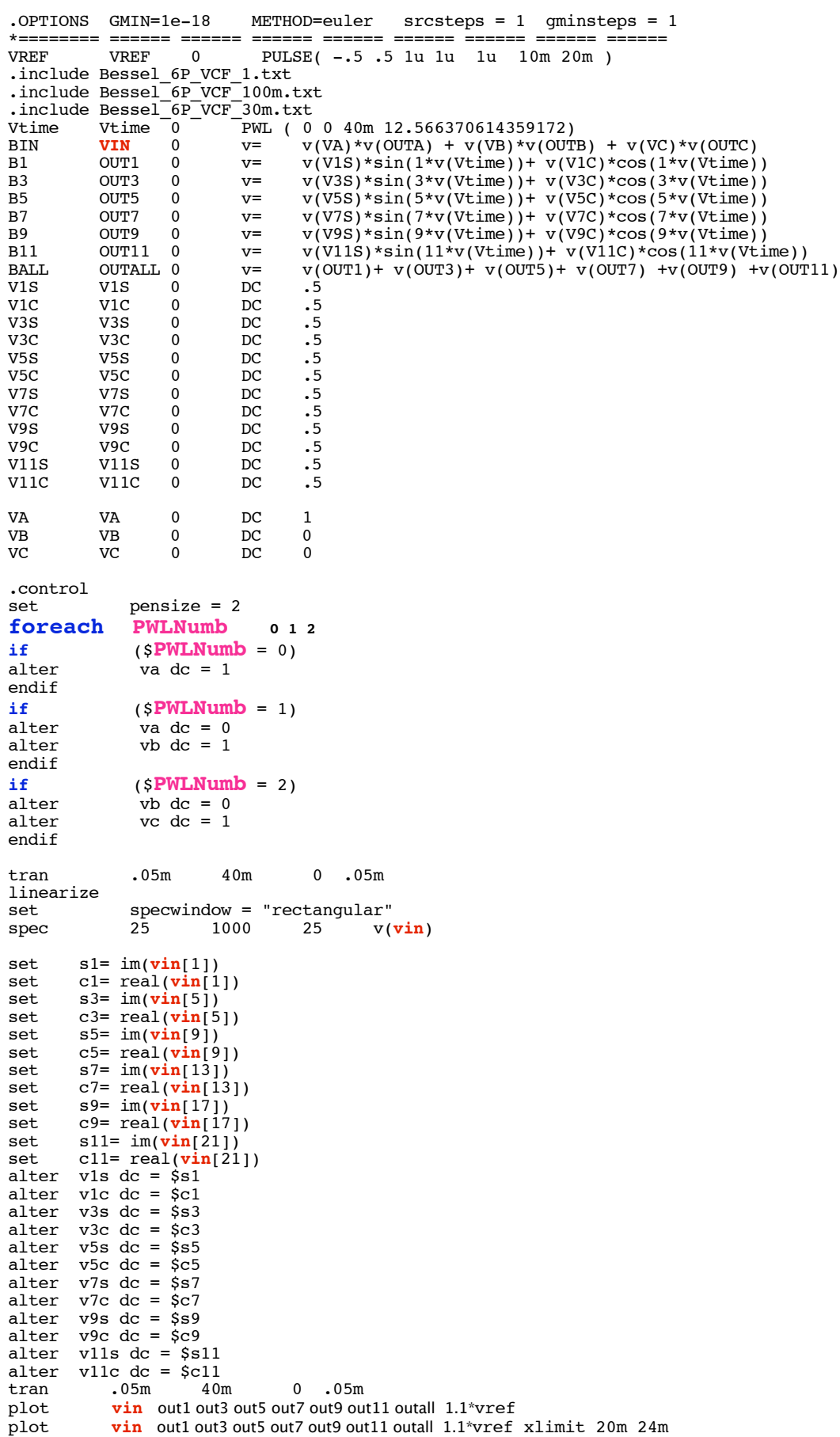

**end** .endc **.end**

## **=====================END\_OF\_SPICE=======================**

**A good way to see how the Bessel provides for Low Phase Distortion is to view what is happening to a input square wave's harmonics in a bessel filter.**

**The vin signals for the graph below come from the Voltage Controlled filter simulations. This signal's odd harmonics are ploted up to the 11th harmonic. The fundamental and these harmonics are then summed together to provide a outall signal. The reference square wave that went into the VCF is shown in yellow.**<br> **O O O** Graph 173 - tran312: Bessel\_6P\_State\_Variable  $000$ 

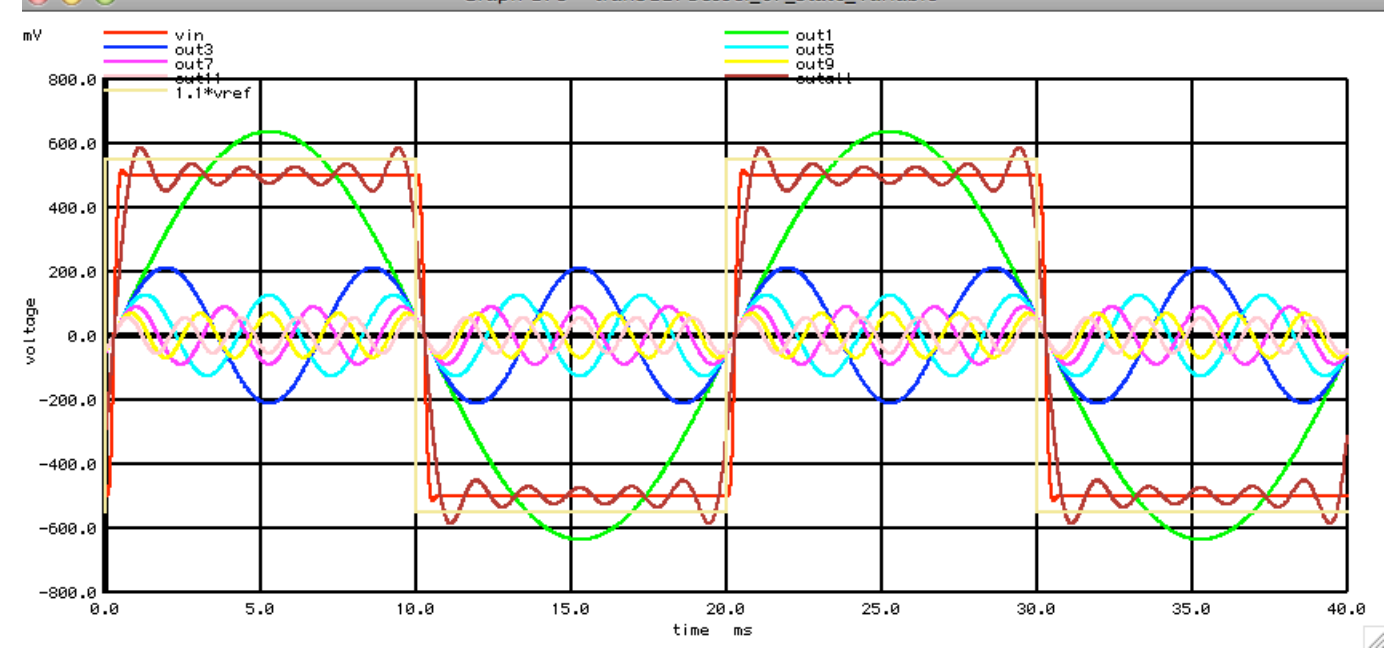

**Obviously 11 harmonics are not enough to recontruct the vin signal. In this case the 3dB bandwidth was at the 40th harmonic. The delay of vin and all its harmonics needs to be looked at with higher resolution.**

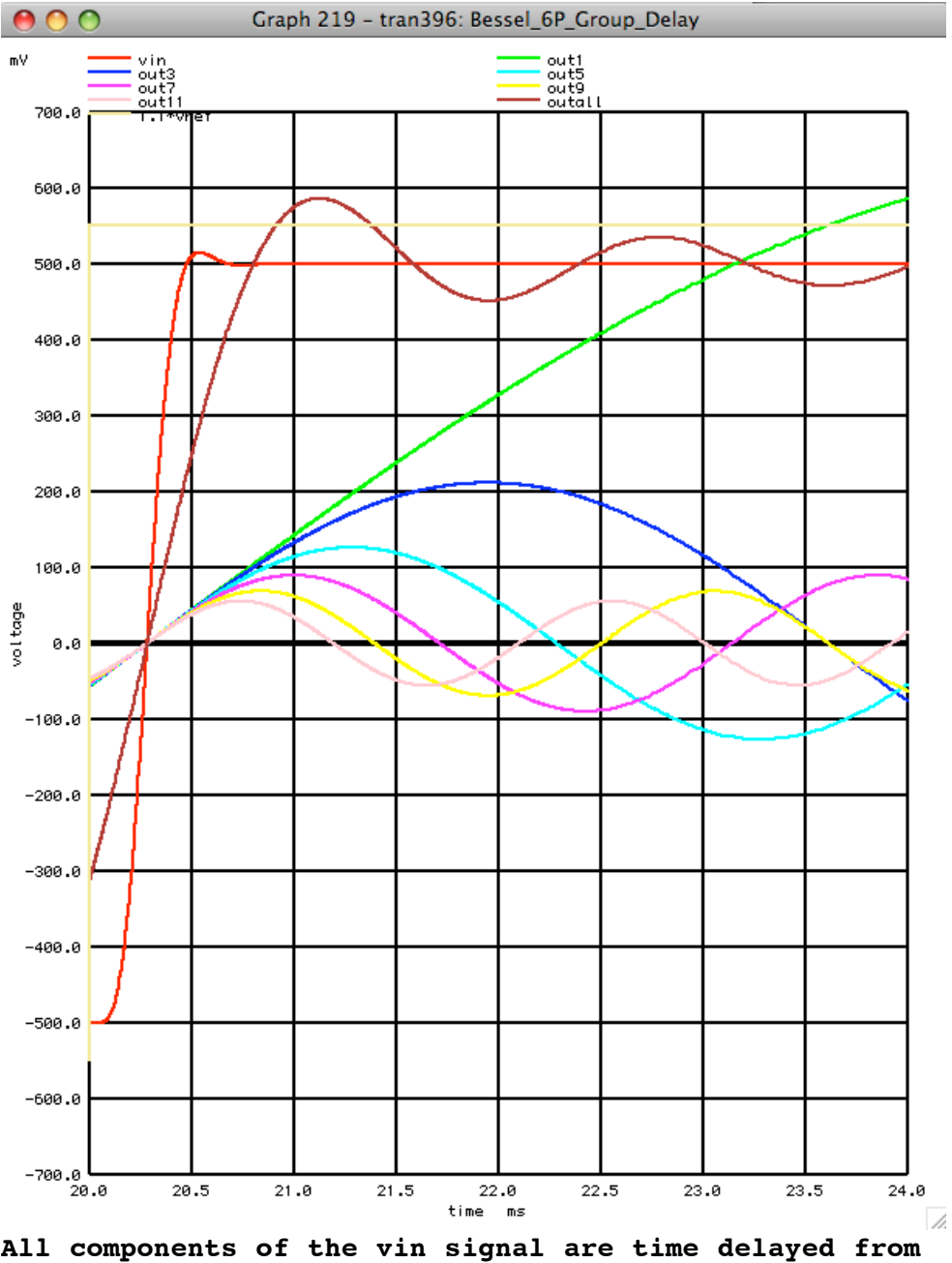

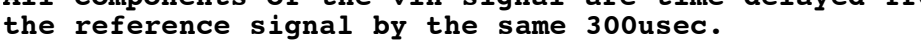

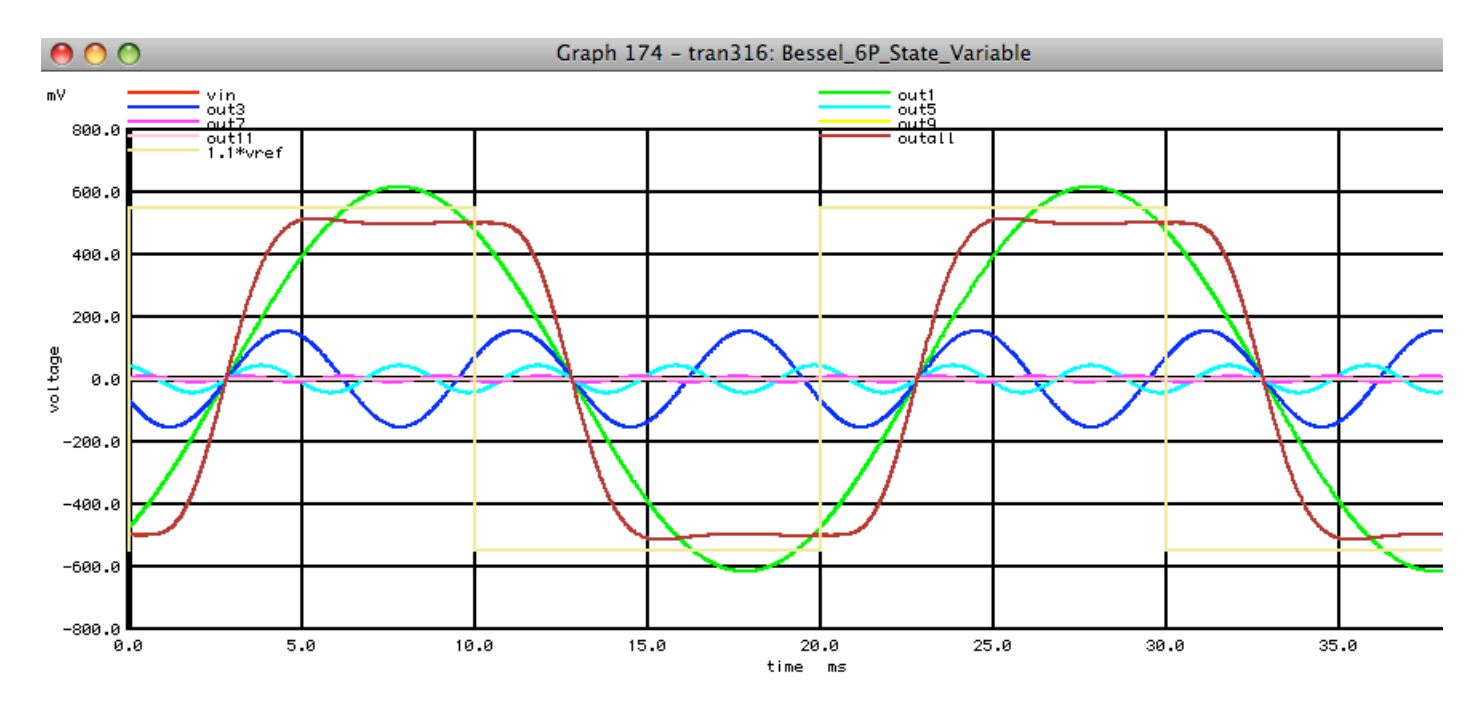

**When the bessel's frequency response is reduced by a factor of ten, there is now about a 2.7msec delay in all components of vin. Only the third and fifth harmonics are now present.** 

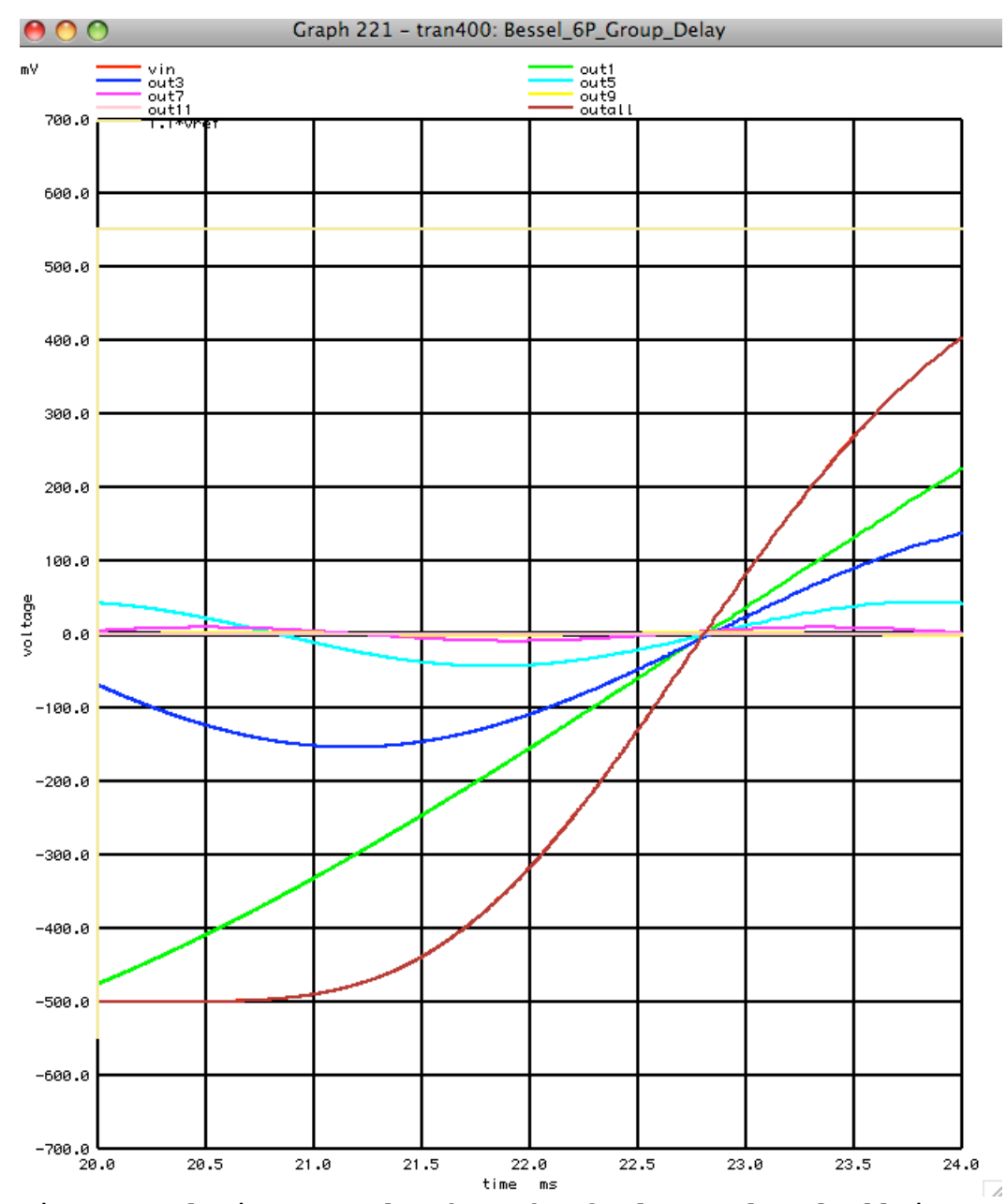

**Finer resolution reveals that the fundamental and all it's harmonics are being shifted by the same 2.7msec time delay. Hence the phase relationship between the fundamental and all it's harmonics is conserved without any phase distortion. Another term is group delay which can be seen that the whole signal as group of frequencies have be delayed by the same amount. This does not apply to a butterworth filter.**